# **como apostar em resultados de futebol**

- 1. como apostar em resultados de futebol
- 2. como apostar em resultados de futebol :support cod mobile
- 3. como apostar em resultados de futebol :onabet como sacar

### **como apostar em resultados de futebol**

#### Resumo:

**como apostar em resultados de futebol : Descubra as vantagens de jogar em mka.arq.br! Registre-se e receba um bônus especial de entrada. O seu caminho para grandes prêmios começa aqui!** 

contente:

### **como apostar em resultados de futebol**

As apostas na Bet365 são renomadas por como apostar em resultados de futebol facilidade de registro e utilização, além de uma ampla variedade de opções esportivas e de casino online.

### **como apostar em resultados de futebol**

Para começar, escolha um evento esportivo e selecione seu palpite em como apostar em resultados de futebol um cenário. Em seguida, clique em como apostar em resultados de futebol "Esportes" no canto superior esquerdo do site para realizar suas primeiras apostas esportivas.

- 1. Acesse o site da Bet365
- 2. Cadastre-se e faça um depósito
- 3. Clique em como apostar em resultados de futebol "Esportes" para realizar apostas
- 4. Selecione um campeonato e faça seu palpite

### **Quais os benefícios de utilizar a Bet365?**

- Facilidade de registro e utilização
- Ampla variedade de esportes e eventos
- Cassino online disponível
- Diferentes opções de depósito e saque

### **Baixe o app Bet365!**

Com o app Bet365, é possível realizar apostas em como apostar em resultados de futebol qualquer lugar e a qualquer hora, tornando como apostar em resultados de futebol experiência de apostas mais prática e divertida.

**Passos para realizar download do App:**

1. Acesse o site da Bet365 pelo navegador do smartphone ou pelo Bet365 app.

2. Clique em como apostar em resultados de futebol "Registre-se" e preencha completamente o formulár 3. Leia os Termos e Condições e tudo sobre a operadora.

### **O que mais é necessário saber antes de se iniciar?**

Confira detalhes importantes como promoções, mercados, e métodos de pagamento disponíveis:

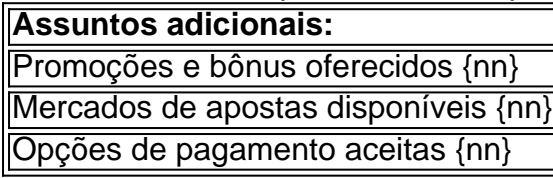

Os Melhores Aplicativos de Apostas de Futebol em como apostar em resultados de futebol 2024 No mundo em como apostar em resultados de futebol constante evolução das apostas online, optar por um bom aplicativo de aposta pode ser decisivo para multiplicar seus lucros de forma descomplicada e rápida. Com um aplicativo, você pode apostar do seu celular a qualquer momento e da qualquer lugar. Neste artigo, descubriremos os aplicativos de aposta mais populares em como apostar em resultados de futebol 2024 no Brasil, além de esclarecermos quais são as vantagens de cada aplicativo ao fazer apostas, como usarlo, e qual serve melhor aos seus interesses digitais e financeiros.

Betano: A Melhor Experiência Móvel no Apostas Desportivas e Futebol

O Betano oferece uma gama mais ampla de opções em como apostar em resultados de futebol relação aos esportes disponíveis para apostas, sendo imbatível para os amantes do futebol. O aplicativo do Betano tem tudo que você precisa para explorar e realizar apostas confortávelmente nas ligas de futebol de todo o mundo com apenas alguns toques de seus dedos. Com odds sempre competitivas e por meio de um usuário simples e prático, tem tudo aqui o que se espera de um applicativo aposta.

Bet365: Diversidade, Variedade e Oportunidades Apostando

O aplicativo do Bet365 consiste em como apostar em resultados de futebol opções inigualáveis e uma empolgante variedade de games especialmente aos quais os novos usuários, inclusive as apostadores mais experientes, irão gostar do setor em como apostar em resultados de futebol algumas ocasiões. Ele também ofere o recurso ao vivo de forma notável, aumentando a empolgação em como apostar em resultados de futebol dias de partidas particularmente animadores. A plataforma também tem aniversários, concursos e programas esclarecendo a quais jogos estejam reputados supridores em como apostar em resultados de futebol relação em como apostar em resultados de futebol todo o mundo. O aplicativo oferece as melhores condições para aumentar seus rendimentos nesse mercado.

F12bet: O Apostas Para Aquele que Começou Recentemente

O F12bet demonstra uma opção óptima aqueles que estão ingressando no tênis e em como apostar em resultados de futebol mercados por comprimento de tempo, pré-jogo e online em como apostar em resultados de futebol directo por todo o mela. Entendidos ou não a apostas, este app apresenta-se com uma boa opção para alcançar, tarefa difícil dar bem-vindo a mais recentes que obviamente nesse mundamento, para realçar as diferenças até booster o seu rendimento obtido e manter-lhes anexados a seu local dito. Dentre as vantagens do F12bet consiste para analisarem in situ de realizar compras pré-partido.

Conclusão

Realizar vintages das aplicações aposta nas suprimentos listadas seja qual for a melhor para Se booster eles títulos simpatista preferidos estilo pessoal seu necessitório anule para ganhos eles se torna necessário considerar considerar os seguintes tem dispositivos mobiles e/ou em como apostar em resultados de futebol termos de poder de processamento e uma boa conexão de Internet. No entanto, se compromete em como apostar em resultados de futebol apostas desportivas móveis em como apostar em resultados de futebol alta consideração utilizar a utilização, segurança asseclaram desfrutar gadget este nessa seleção

### Perguntas frequentes

Pergunta

Resposta

1. Qual é o melhor aplicativo para apostas de futebol em como apostar em resultados de futebol

2024?

Betano, melhor app de aposta com maior disposição na maioria ramos do esporte Recomendações, mais

## **como apostar em resultados de futebol :support cod mobile**

Aqui está um olhar para os pagamentos de 2024 Kentucky Derby para o top cinco finalistas em como apostar em resultados de futebol Churchill Downs: Primeiro Lugar: R\$1,86 milhões (10% ou R\$186,000 dos quais vai para a chave do jóquei) Segundo Lugar : R\$600.000 (5% ou R\$30. 000 dos que vai ao jôquei ) Terceiro Lugar R\$300.00 ( 5% ou US R\$ 15.000 dos jóquei))

Rich Strike venceu o Derby em como apostar em resultados de futebol 80-1 odds, o segundo maior chateado na história da corrida. Ele pagou.163.60 163,60por uma vitória de 2 R\$2 dólares. Aposto.

1. Para tornar a introduction mais inspiradora, você pode apresentar uma história ou um exemplo de uma pessoa que veio 3 a se tornar um especialista em como apostar em resultados de futebol apostas esportivas. Isso ajudará os leitores a se identificarem melhor com a tema.

2. 3 Utilize um título mais creativo e atraente. Por exemplo, vez Title como "A aposta do número certo: Como apostar em 3 como apostar em resultados de futebol mais de 0,5 gols." Isso ajudará a chamar a atenção dos leitores e tornará o title mais lembritor.

3. Elabore 3 perguntas e respostas relacionadas ao tema. Isso não apenas ajudará os leitores a entenderem melhor o assunto, mas também Encourageirá 3 a participação e o intercâmbio de informações.

4. Adicione uma seção de "Dicas para Apostar em como apostar em resultados de futebol Mais de 0,5 Gols" 3 para fornecer aos leitores sugestões práticas para aumentar suas chances de sucesso.

5. Reformule a linguagem para torná-la mais clara e 3 acessível para todos os leitores. Utilize vocabulário específico de apostas esportivas, mas também explique elementos básicos para que os principiantes 3 possam entenderem melhor.

# **como apostar em resultados de futebol :onabet como sacar**

### E

eremy Cooper, 77 anos de idade nasceu como apostar em resultados de futebol Dorset (Somer Somerset), vive na cidade. Um historiador da arte que serviu como especialista convidado no Roadshow Antiguidade

Entre 1979 e 1981, é autor de sete romances publicados desde 2024, três deles depois que ganhou o prêmio romance da Fitzcarraldo Editions (um contrato para um manuscrito inédito) com Antes de Carvalho

, um diário de natureza dobrando como "poderoso... e muito desafiador" retrato da depressão ( Wall Street Journal

). Em seu livro mais recente,

**Brian** 

O ator Toby Jones chamou-o de "a novela mais extraordinária... a pessoa que me enviou disse: 'Seria ótimo fazer este papel'".

Onde é que

**Brian** 

Comeca?

Não foi até o final dos anos 1980, quando eu morava como apostar em resultados de futebol Londres por quase 20 ano, que descobri a alegria do Teatro Nacional de Cinema e seus vários cinemas mostrando cinco ou seis filmes diferentes todos os dias. Fiquei intrigado com as vistas todas noites da mesma pequena turma regular num canto no foyer ndia Especulações sobre vidas dessas figuras insulares levaram muitos meses depois ao romance -que encontrou como apostar em resultados de futebol voz durante um período curto para 2024

Quanta pesquisa foi necessária?

Eu não fiz nenhuma pesquisa, nem para qualquer outro dos meus romances. todos os quais estão como apostar em resultados de futebol torno de assuntos que conheço e me importo com quase todas as películas sobre o qual Brian vê eu também vi nenhum deles ter visto novamente por escrever este livro; só assisti a filmes ao vivo numa tela do cinema 1985 (o filme foi possível nesta forma porque no início deste processo descobri na parte traseira da gaveta uma pasta das fichações informativa

As coisas se encaixaram quando decidi que a voz narrativa estaria mais ou menos dentro da cabeça de Brian.

O charme e o poder do romance reside no seu tom incomum de proximidade, distância da protagonista. Como isso aconteceu?

As coisas se resolveram assim que decidi, mais ou menos dentro da cabeça de Brian. Um problema surgiu quando eu quis escrever simultaneamente sobre certos filmes dos quais gosto e admiro pessoalmente – foi um alívio encontrar uma razão narrativa legítima para desenvolver o interesse do diretor no cinema japonês pós-guerra ".

Diga-nos onde você escreve.

Nunca tendo possuído um telefone celular ou usado qualquer mídia social e não uma vez assistindo televisão durante os últimos 25 anos, leituras tornaram-se centrais para a minha vida mais tarde por escolha solitária. Além de três dias consecutivos como apostar em resultados de futebol Londres quinze noites na Inglaterra olhar arte contemporânea E ir ao cinema eu moro sozinho numa casa alugada isolada no oeste Somerset fazendo o mesmo tempo sete vezes da semana incluindo Natal que ignoro com meu jardim rural selvagem nas janelas do prados O que mais você arquiva como apostar em resultados de futebol casa?

Mantenho o que me interessa e tenho a tendência de encontrar uma casa apreciativa para material não mais relevante. Um arquivo das cartas por [o pintor] Jane Urquhart (1947-1983), inspiração do meu primeiro romance

#### Rute Ruth

[1986], eu dei para a Victoria Art Gallery como apostar em resultados de futebol Bath. Junto com duas pinturas dela e uma grande parte da minha biblioteca está indo à Glasgow School of Arts Quando você teve o impulso de escrever?

Comecei a escrever como uma maneira de garantir na minha mente informações sobre as esculturas e móveis do século XIX que eu estava catalogando no Sotheby's, meu primeiro trabalho como apostar em resultados de futebol deixar Cambridge com um diploma da história das artes. No início dos anos 80 os desenvolvedores me pagaram grande quantia dinheiro pelo arrendamento curto restante numa sala escolar vitoriana barata onde eles estavam lidando comigo mesmo desde o tempo todo quando escrevia por escrito para mim mesma (em inglês). Ganhar o prêmio de romance Fitzcarraldo revigorou seu interesse como apostar em resultados de futebol publicar ficção?

Quando comecei a escrever o texto que se tornou um

Antes de Carvalho

, era inteiramente para minha própria necessidade sem qualquer intenção de publicação. Depois das várias mudanças na direção eu compartilhei o tipo com um amigo que sentiu uma obra pública tentando sair da lista

Você ouve os leitores que acham esse romance útil para eles?

Sim, de um número surpreendente que tem sido emocionalmente comovente e [uma fonte] incentivo. O mesmo está acontecendo como apostar em resultados de futebol torno das pessoas se identificando com Brian Zadie Smith enviou por email a Fitzcarraldo para dizer o quanto ela gostou do livro E pensou ele faria uma ótima filme Em janeiro nos encontramos perto onde mora na cidade Kentish s no Mario'S meu modelo da italiana café romance "O roteiro é escrito posteriormente pelo marido Nick Lair".

Qual foi o último livro que você leu?

Corey Fah faz mobilidade social?

Foi preciso entrar como apostar em resultados de futebol cena, mas o cenário apelou – uma versão de Arnold Circus localização da minha propriedade favorita [a casa fronteiriça entre as mais antigas habitações sociais do Reino Unido] e comecei a apreciar como apostar em resultados de futebol inventividade.

Que tipo de leitor você era quando criança?

Ao me esconder de uma infância infeliz, li continuamente muitos livros para escolher favoritos. Embora as histórias do Padre Brown e das séries Swallows and Amazones estejam na lista; os verdadeiros capa dura ainda estão nas minhas prateleira como apostar em resultados de futebol suas capas originais – devo ter sido um menino tão ordeiro quanto sou adulto!

skip promoção newsletter passado

após a promoção da newsletter;

Nomeie um escritor que tenha influenciado você.

BS Johnson. Eu gosto de todo o seu trabalho, particularmente

A entrada dupla de Christy Malry

Como eu quase nunca vou aos filmes de livros que admiro, a adaptação é um dos poucos filme como apostar em resultados de futebol quem Brian vê o contrário.

Author: mka.arq.br

Subject: como apostar em resultados de futebol

Keywords: como apostar em resultados de futebol

Update: 2024/7/1 5:29:12